# A d d - O n s E3.series

## Développé par Electrical Design

69680 Chassieu (33)4 78 90 09 30 www.electrical-design.com

96 Av du progrès Revendeur agréé E3.Series

### E D F i t t i n g

OS : Windows 7/8/10/11

#### Compatibilité E3series : E3.cable2014 et > Langue : FR/EN

#### Description :

Le programme « **EDFitting** » permet d'assigner rapidement un type de cosse sur tous les appareils dans tout le projet ou bien sur les éléments sélectionnés/spécifiés La valeur renseignée peut être fixe ou on utilise une concordance selon une plage de données.

Les cosses simples comme les cosses doubles sont prises en compte. Les valeurs initiales peuvent être vides comme déjà saisies.

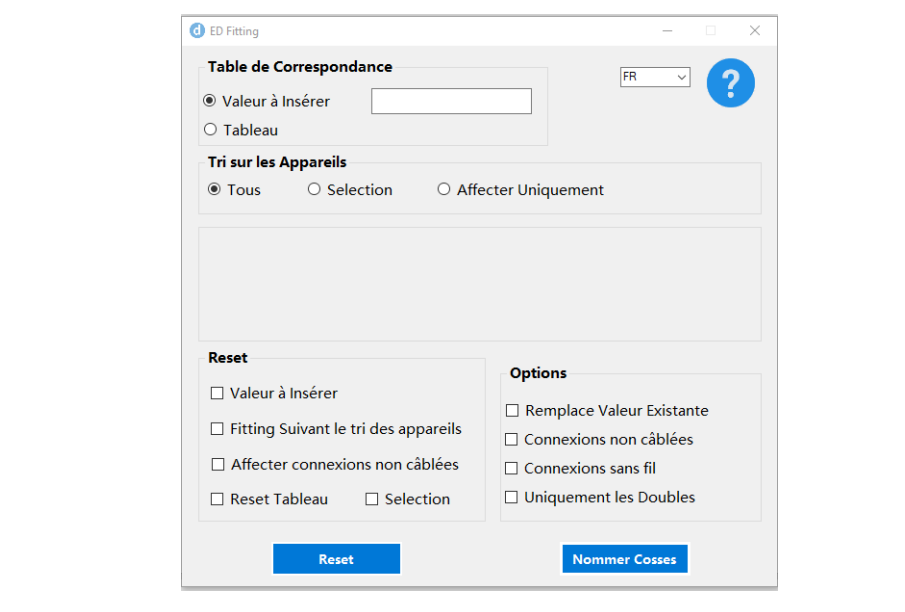

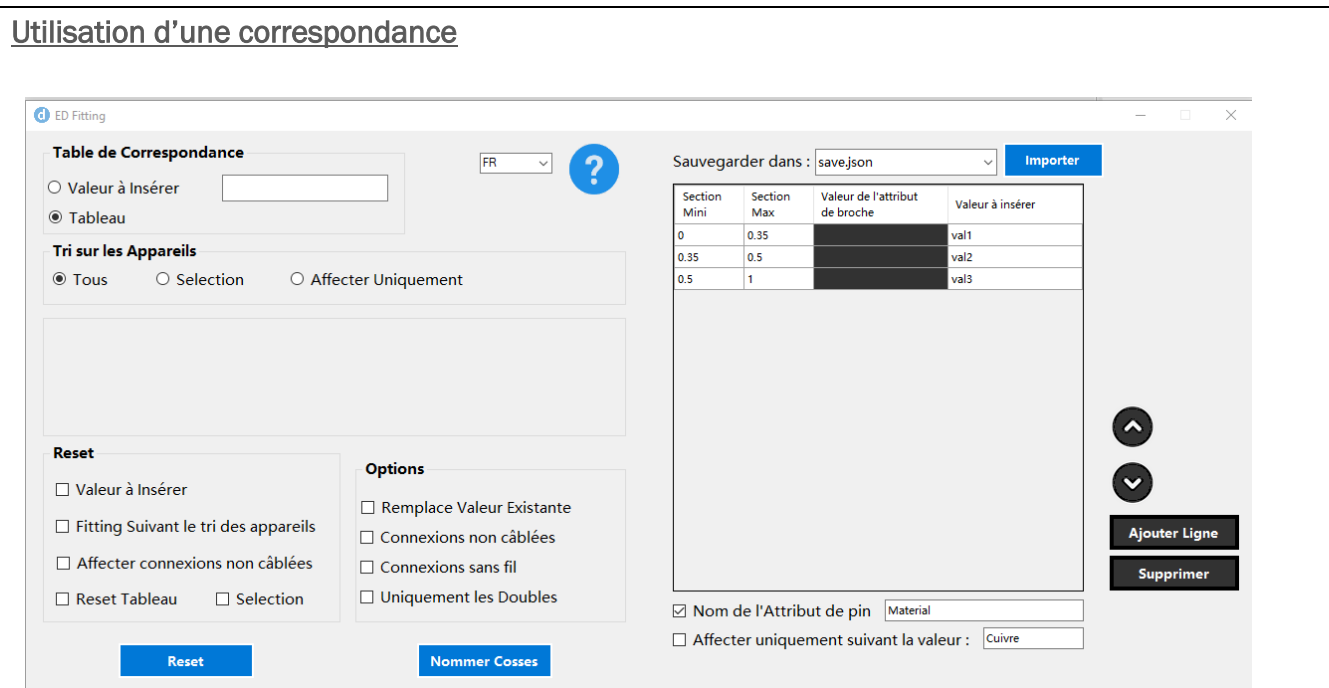

### Aide intégrée

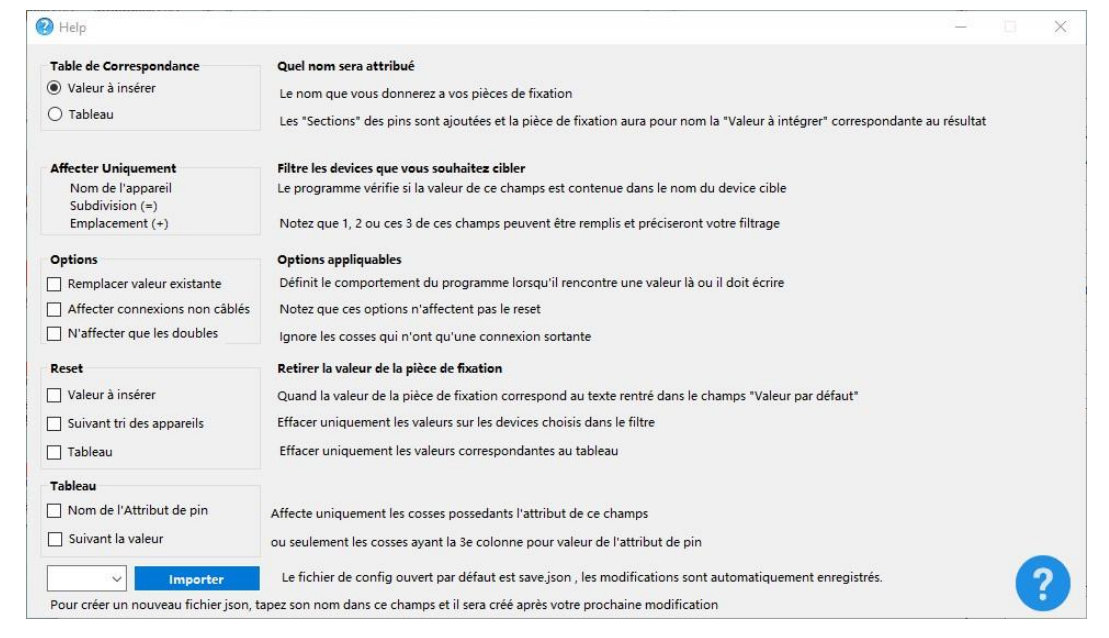